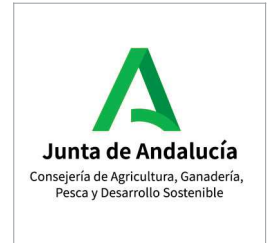

## Metadatos de Información Territorial

## **Título** Recintos SIGPAC 2022

Resumen Geometrías que delimitan cada uno de los recintos con la información alfanumérica asociada. Se define el recinto, según el Real Decreto 1077/2014, de 19 de diciembre, por el que se regula el SIGPAC, como una superficie continua de terreno. delimitada geográficamente, dentro de una parcela, con un uso único de los definidos en el anexo II (de este Real Decreto), y con una referencia alfanumérica única. El recinto es la parcela de referencia definida en el apartado 25 del artículo 2 del Reglamento Delegado (UE) nº 640/2014 de la Comisión, de 11 de marzo de 2014.

## Propósito

-Localizar y cuantificar la superficie susceptible de recibir ayudas comunitarias para facilitar a los agricultores la presentación de solicitudes, con soporte gráfico.

-Facilitar los controles administrativos y sobre el terreno de las parcelas declaradas por los agricultores y ganaderos, en cualquier régimen de ayudas relacionado con la superficie cultivada o aprovechada por el ganado.

-Servir de capa de referencia para proyectos agrarios que requieren un análisis de la cobertura del suelo en Andalucía y su distribución en el territorio: estudios prospectivos, control de plagas, determinación de zonas productivas favorables, etc.

**Estado** Completo

## Mantenimiento Anual

**Autor** Dirección General de Avudas Directas y de Mercados. Consejería de Agricultura. Ganadería. Pesca y Desarrollo Sostenible, Junta de Andalucía.

**Propietario** Dirección General de Ayudas Directas y de Mercados. Consejería de Agricultura, Ganadería, Pesca y Desarrollo Sostenible. Junta de Andalucía.

Linaje-Fuente Información elaborada en el año 2004 a partir de catastro digital de rústica de diversas fuentes (Catastro de rústica de la Dirección General de Catastro, Ministerio de Hacienda y Administraciones Públicas; SIG Oleícola del Ministerio de Agricultura, Alimentación y Medio Ambiente), tomando como información auxiliar documentación diversa: ortofotografía escala 1:5.000 del vuelo 1:20.000 del año 2001-2002 (fuente: Consejería de Agricultura, Pesca y Desarrollo Rural, Instituto de Estadística y Cartografía de Andalucía, y Consejería de Medio Ambiente y Ordenación del Territorio. Junta de Andalucía), SIG citrícola, SIG vitícola, SIG forestal (Fuente: Consejería de Agricultura y Pesca. Junta de Andalucía) y otras fuentes de información

Los datos han sido actualizados mediante controles de campo, integración de alegaciones al SIGPAC, renovación de Ortofoto con la Ortofotografía digital (escala 1:5.000) del vuelo del año 2019 (Fuente: Instituto Geográfico Nacional. Ministerio de Fomento), convergencia con Catastro (Dirección General de Catastro. Ministerio de Hacienda y Administraciones Públicas), y otras fuentes anteh eh

En el contenido de la capa de Recintos SIGPAC 2022 destaca el dato sobre Regiones:

Descripción de Región: Se ha realizado una categorización del territorio nacional mediante un modelo de regionalización basado en el potencial productivo de los cultivos. Estas regiones se corresponden con el Anexo I I del Real Decreto 1076/2014 sobre asignación de derechos del Régimen de Pago Básico.

Propósito de Región: El propósito de este dato es conocer la región del recinto SIGPAC para el cálculo de derechos según se establece en la reforma de la PAC 2015-2021.

Obtención del dato Región (calculado para la publicación SIGPAC 2015; las publicaciones posteriores heredan este dato): Para el cálculo de la región SIGPAC se asigna a cada recinto SIGPAC la región mayoritaria de la capa de regiones en cada recinto de la publicación 2015. El cálculo de la capa de regiones se realiza en base a las declaraciones de la campaña 2013 y el SIGPAC de 2015, según se establece en la metodología nacional.

Información suplementaria Los datos de recintos SIGPAC están en constante actualización a lo largo del año. En Diciembre de cada año (desde 2005) se hace una extracción de los datos en vigor (foto fija), y el producto obtenido (a fecha de Diciembre) se toma como versión a publicar en febrero/marzo del año siguiente al inicio de la campaña de declaraciones.

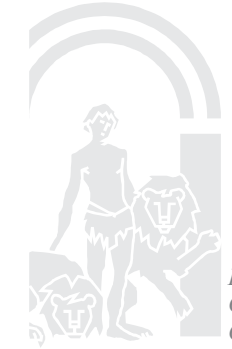

Servicio de Mantenimiento SIGPAC y Liquidación de Campañas Dirección General de Ayudas Directas y de Mercados Consejería de Agricultura, Ganadería, Pesca y Desarrollo Sostenible. Junta de Andalucía Correo electrónico: sigpac.cagpds@juntadeandalucia.es

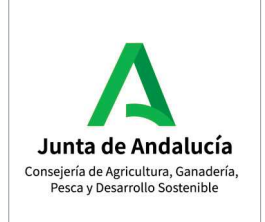

Responsable metadatos Dirección General de Ayudas Directas y de Mercados. Consejería de Agricultura, Ganadería, Pesca y Desarrollo Sostenible. Junta de Andalucía.

Fecha metadatos 21/01/2022

Responsable de la distribución Dirección General de Ayudas Directas y de Mercados. Consejería de Agricultura, Ganadería, Pesca y Desarrollo Sostenible. Junta de Andalucía.

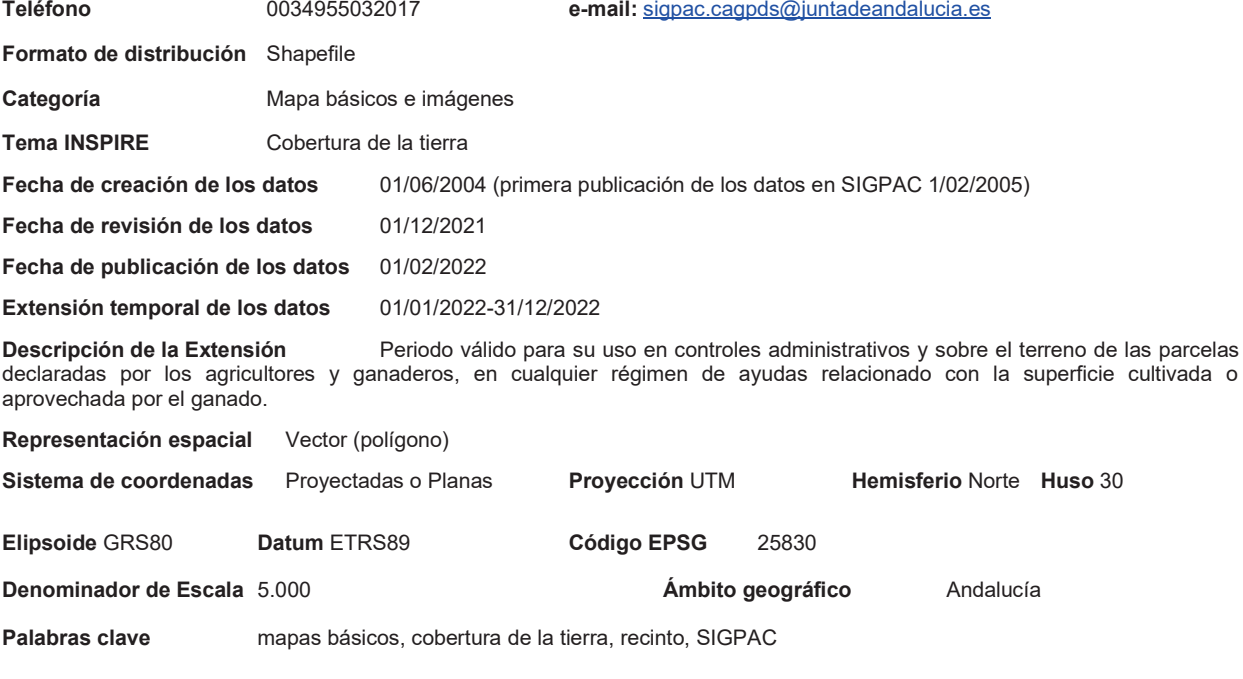

La Unidad responsable de los metadatos agradecería le comunicase cualquier error o duda en la información al correo: sigpac.cagpds@juntadeandalucia.es

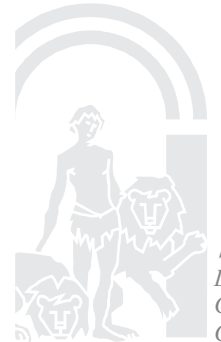

Servicio de Mantenimiento SIGPAC y Liquidación de Campañas Dirección General de Ayudas Directas y de Mercados Consejería de Agricultura, Ganadería, Pesca y Desarrollo Sostenible. Junta de Andalucía Correo electrónico: sigpac.cagpds@juntadeandalucia.es